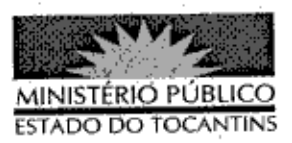

Publicado no Diário Oficial M<sup>6</sup> PALMAS-TO.

## **PORTARIA Nº 811/2013**

A PROCURADORA-GERAL DE JUSTIÇA DO ESTADO DO TOCANTINS, no uso de suas atribuições legais que lhe são conferidas pela Lei Complementar nº 51, de 02 de janeiro de 2008.

## RESOLVE:

Art. 1º DESIGNAR a Promotora de Justiça JACQUELINE OROFINO DA SILVA ZAGO DE OLIVEIRA para atuar conjuntamente com o Promotor de Justiça LEONARDO GOUVEIA ÔLHE BLANCK na Sessão Plenária do Tribunal do Júri da Comarca de Colinas do Tocantins - TO, do dia 30 de outubro de 2013, nos autos de nº 5000889-31.2012.827-2713, Réus: Tharles da Silva Andrade, Geovane Saraiva de Jesus e Geovanilton José da Silva Santos.

Art. 2º Esta Portaria entra em vigor na data de sua publicação.

PROCURADORIA-GERAL DE JUSTIÇA DO ESTADO DO

TOCANTINS, em Palmas, 29 de outubro de 2013.

VERA NILVA ÁLVARÉS ROCHA LIRA Procuradora-Geral de Justiça